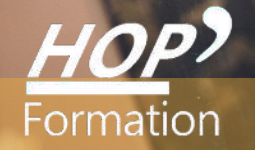

**Formation courte**

# **INDESIGN : INITIATION**

## Bureautique Communication

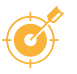

## **OBJECTIFS**

- Utiliser les fonctions de base de InDesign, logiciel complet de mise en page pour réaliser des documents de qualité.

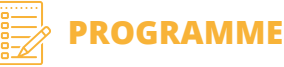

#### **Texte et typographie**

- Le texte et la typographie - Gestion des blocs et du chainage de blocs de textes - Mise en forme et gestion des couleurs - Mise en page : images, habillage, tableaux et calques - Création de gabarits et préparation du document pour diffusion - Réalisation de mise en page

#### **Interfaces et espaces de travail**

- Optimiser son interface de travail - Personnalisation des menus et des raccourcis clavier. Les pages, les gabarits de pages, les blocs, les attributs de fond et de contour, les calques, les plans, le texte et les feuilles de styles, les tableaux, les liens. Configuration de l'application et du document (gestion des couleurs, noirs riches).

#### **Mise en page**

- Création et modification de documents : marges - colonnes, gouttières fonds perdus, repères, gabarits de pages - Options de nouveau document - Règles et unités de mesure : Modification des règles et des unités de mesure. Configuration d'une grille de ligne de base et d'une grille de document - Création de repères de règle - Pages et planches : Modification de l'affichage d'une page ou d'une planche. Création de calques - Numérotation des pages - Effets de calques et de hlocs

#### **Image**

- Importation, redimensionnement et recadrage d'une image Vérifier et mettre à jour les liens importés
- Modifier une image à partir de la fenêtre de liens

#### **Exportation et assemblage**

- Vérification technique du fichier (fonds perdus, résolution, liens, séparation, surimpression…)
- Assemblage des fichiers pour remise à un tiers Enregistrement et exports selon le mode de diffusion (print ou digital)

#### **Exercices de création**

Des exercices seront réalisés au fil des jours, afin de mettre en application la création de documents, l'enrichissement et la manipulation de textes et d'images, la création d'éléments graphiques… jusqu'à l'enregistrement du fichier final, adapté au mode de diffusion du document.

### **LE PARCOURS DE FORMATION**

#### **Présentiel Distanciel Intra-entreprise Inter-entreprises One to one Duo**

- **Modalités pédagogiques :** Formation animée par un enseignant spécialiste, essentiellement pratique à partir de nombreux travaux dirigés
- **Modalités d'évaluation :** Quiz de connaissance La mise à l'épreuve réelle
- Certification TOSA possible

**HOP' Formation - Saint-Brieuc**

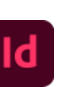

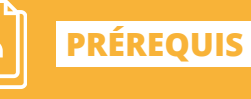

**DURÉE**

3 jours

Windows

Réf: DB08.3

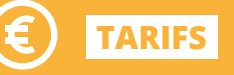

À partir de 945€ HT/stagiaire

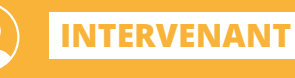

de la Communication

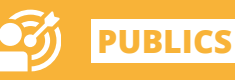

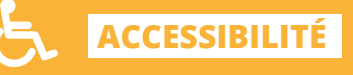

Formation accessible aux

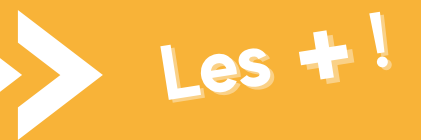

> Mises en situation avec des exercices pratiques qui permettent de se sentir plus à l'aise une fois en situation réelle

> Pédagogie adaptée pour les débutants